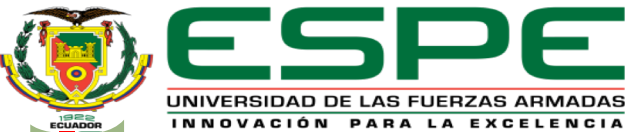

### **DEPARTAMENTO DE ELECTRÓNICA Y COMPUTACIÓN**

### **CARRERA DE TECNOLOGÍA EN COMPUTACIÓN**

### **MONOGRAFÍA: PREVIO A LA OBTENCIÓN DEL TÍTULO DE TECNÓLOGO EN: COMPUTACIÓN**

### **AUTORES: DIAZ PRADO, DIEGO FERNANDO QUINGA CUMBAJIN, DAVID ISRAEL**

**DIRECTORA: ING. BASTIDAS BRAVO, WILLIAM ROBERT**

**LATACUNGA**

**2021**

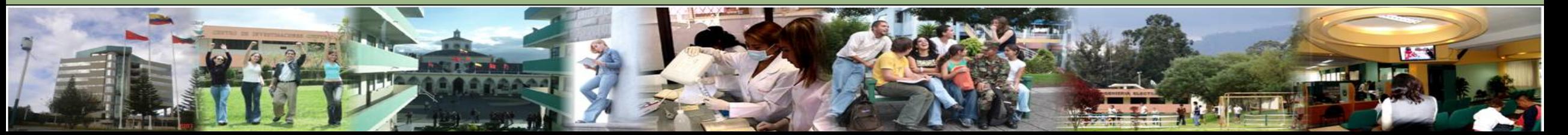

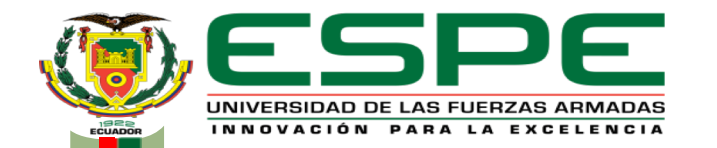

### **"MODELAMIENTO DE DATOS DEL MÓDULO DE GENERACIÓN DE DOCTRINA PARA LA SISTEMATIZACIÓN DE PROCESOS DE ELABORACIÓN DE MANUALES DEL COMANDO DE EDUCACIÓN Y DOCTRINA MILITAR TERRESTRE"**

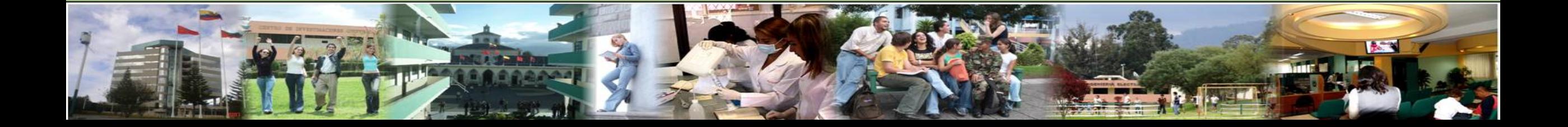

#### PLANTEAMIENTO DEL PROBLEMA

JUSTIFICACIÓN

OBJETIVOS GENERALES ESPECÍFICOS

MARCO TEÓRICO

CONCLUSIONES Y RECOMENDACIONES

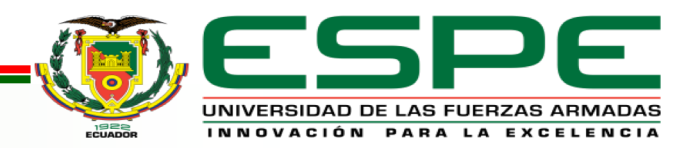

### *COMANDO DE EDUCACIÓN Y DOCTRINA MILITAR TERRESTRE.*

Como parte de la nueva República, se crea el 8 de marzo de 1838 el<br>Colegio Militar "Eloy Alfaro", El Ejército Ecuatoriano, desde su<br>creación, se ha preocupado en forma permanente por la formación, Colegio Militar "Eloy Alfaro", El Ejército Ecuatoriano, desde su creación, se ha preocupado en forma permanente por la formación, especialización y capacitación continua de sus miembros. Mediante Orden de Comando No. 012-SGFTIX-20015 del 14 de septiembre del 2005, el Comando General del Ejército crea el Comando de Educación y Doctrina del Ejército (CEDE), organismo que a partir de esa fecha ha venido administrando la educación y la generación de doctrina de la Fuerza Terrestre.

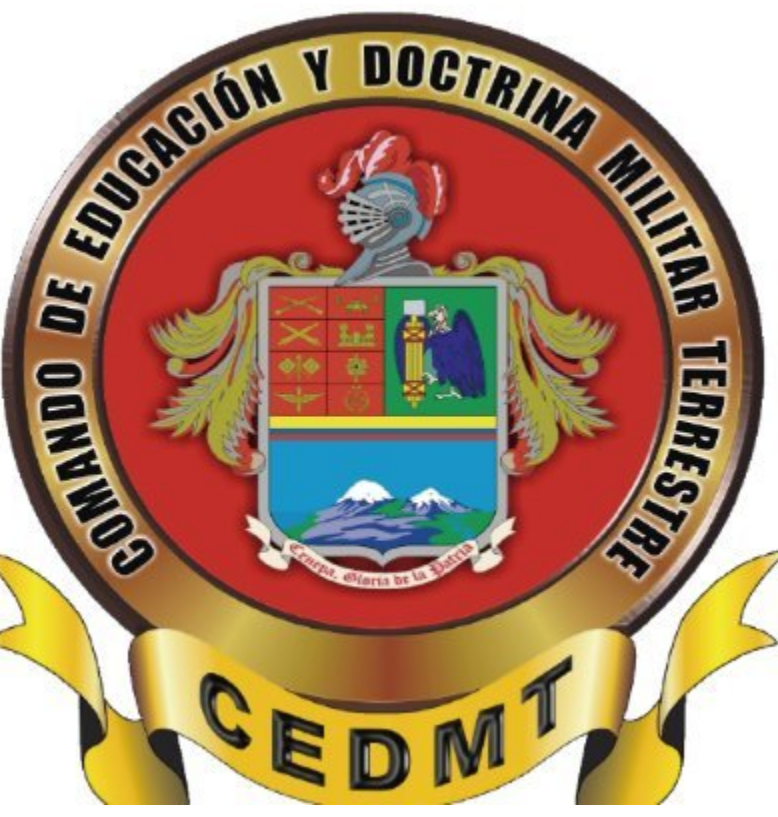

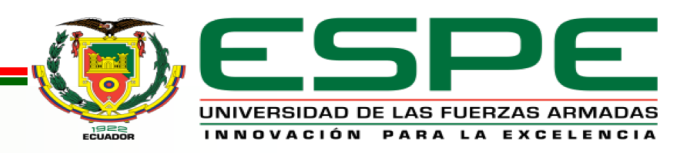

**Diego F. Diaz, David I. Quinga**

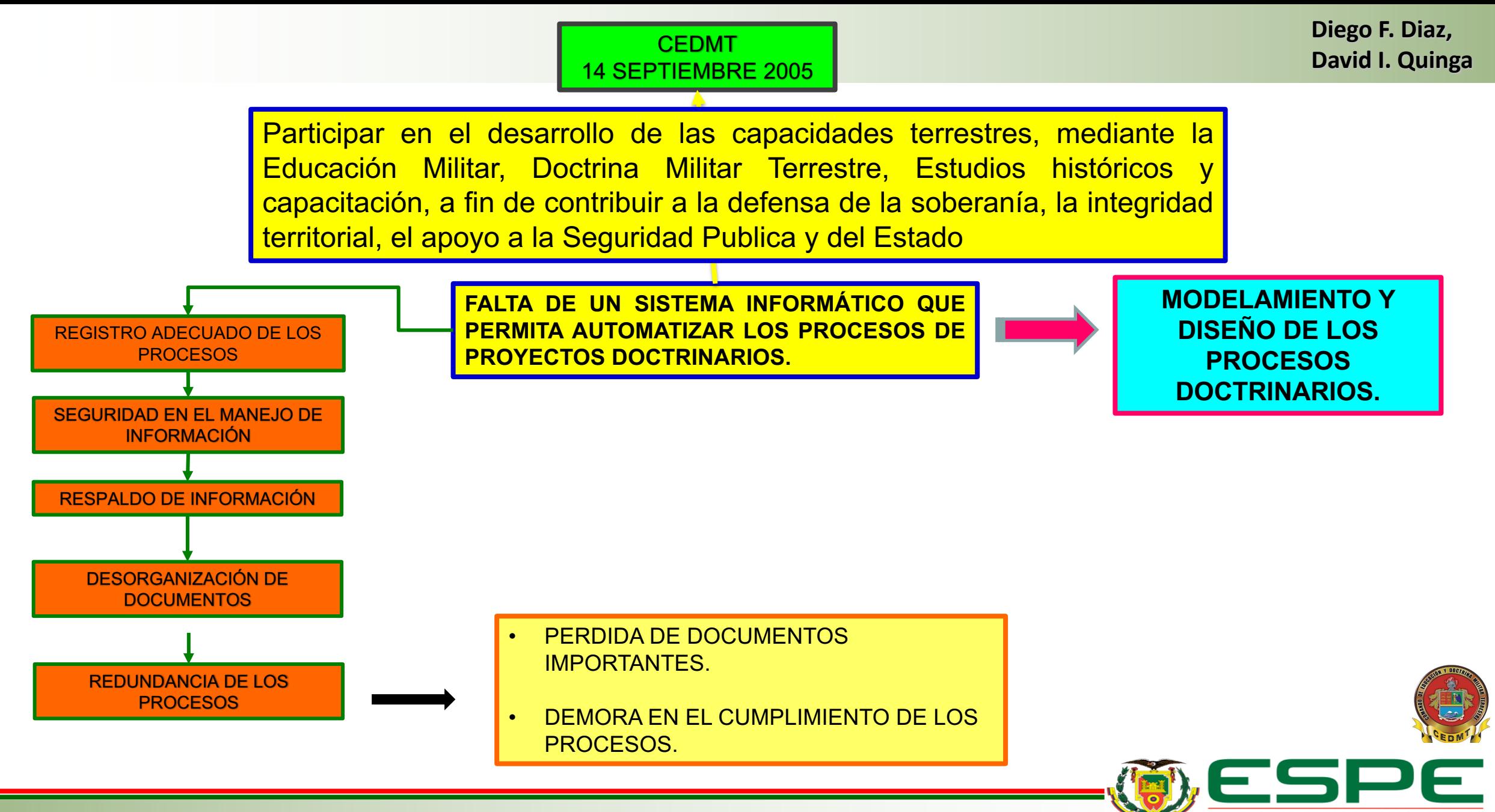

UNIVERSIDAD DE LAS FUERZAS ARMADAS INNOVACIÓN PARA LA EXCELENCIA

**Diego F. Diaz, David I. Quinga**

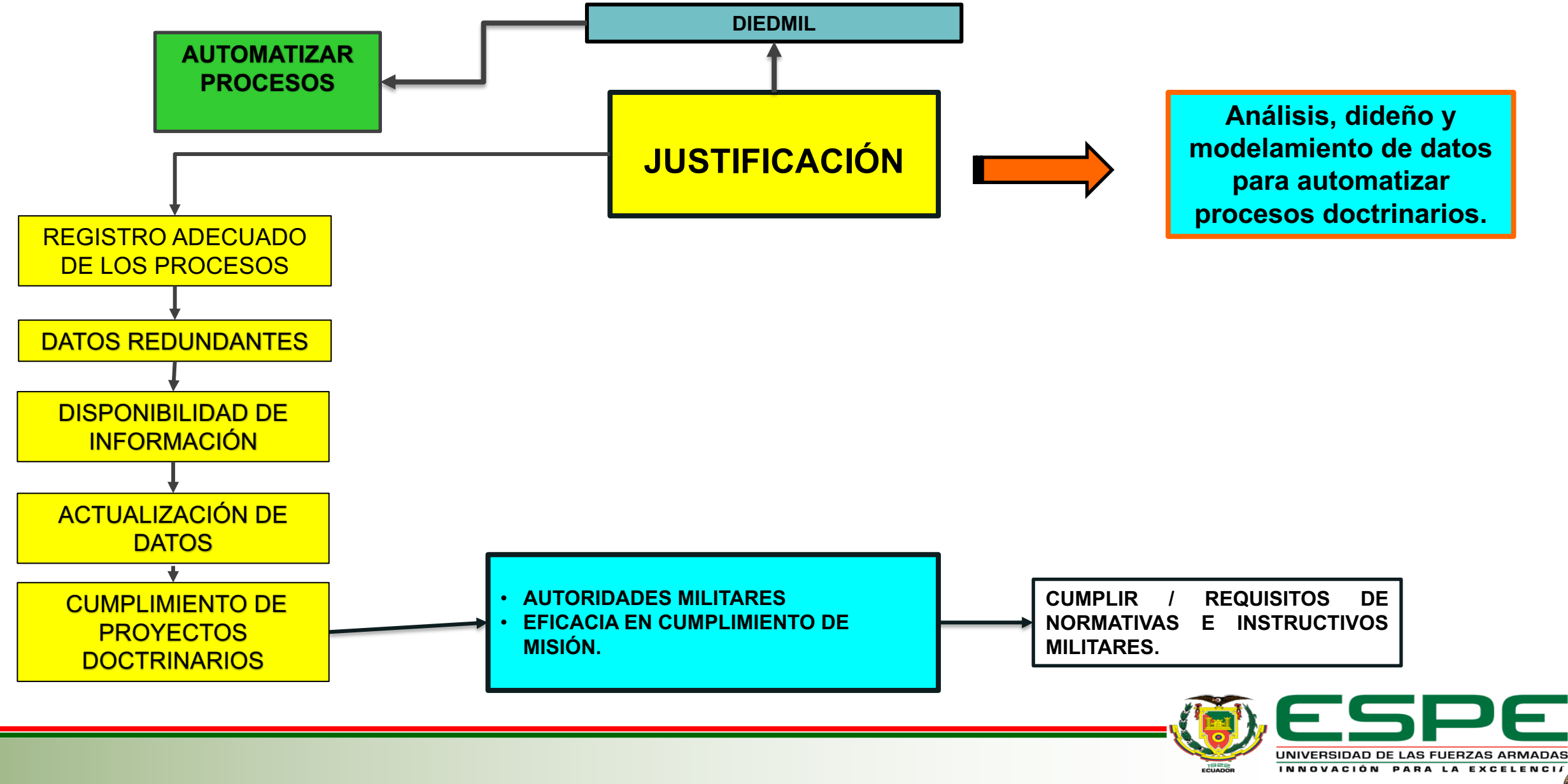

## Objetivos **Diego F. Diaz,**

**David I. Quinga**

### **General**

• Modelar datos del módulo de generación de doctrina, mediante la herramienta Visual Paradigm para la sistematización procesos de elaboración de manuales del Comando de Educación y Doctrina Militar Terrestre.

### **Específicos**

- Establecer información sobre modelamiento datos de módulos de generación de doctrina.
- Analizar la situación actual de la sistematización de procesos de elaboración de manuales.
- Desarrollar propuesta de solución al problema planteado.

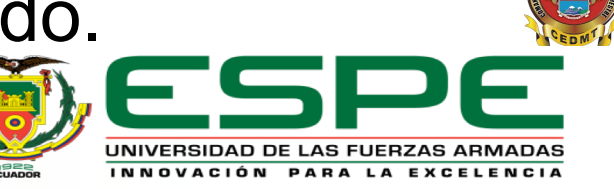

# **INGENIERÍA DE REQUISITOS**

**Diego F. Diaz, David I. Quinga**

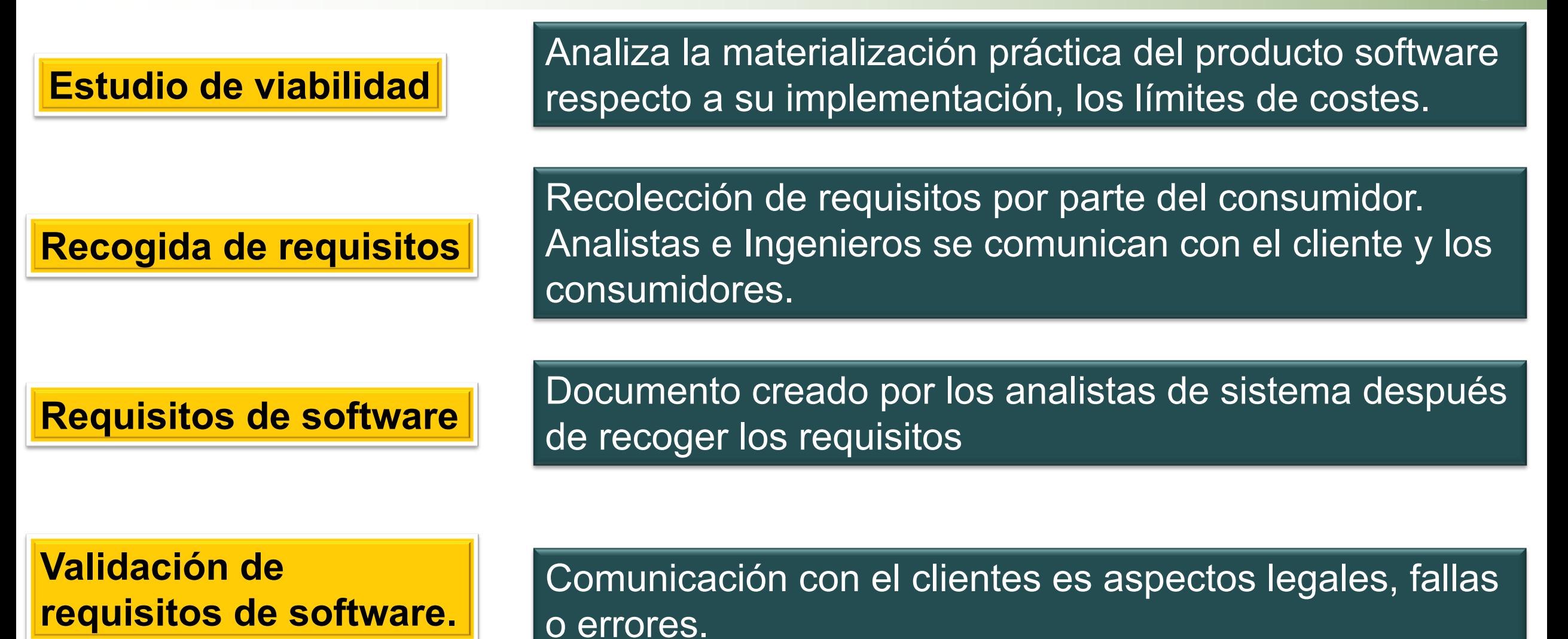

**Base de datos. Diego F. Diaz, Diego F. Diaz, Diego F. Diaz, Diego F. Diaz,** 

Conjunto de datos estructurado y almacenado de forma sistemática con objeto de facilitar su posterior utilización.

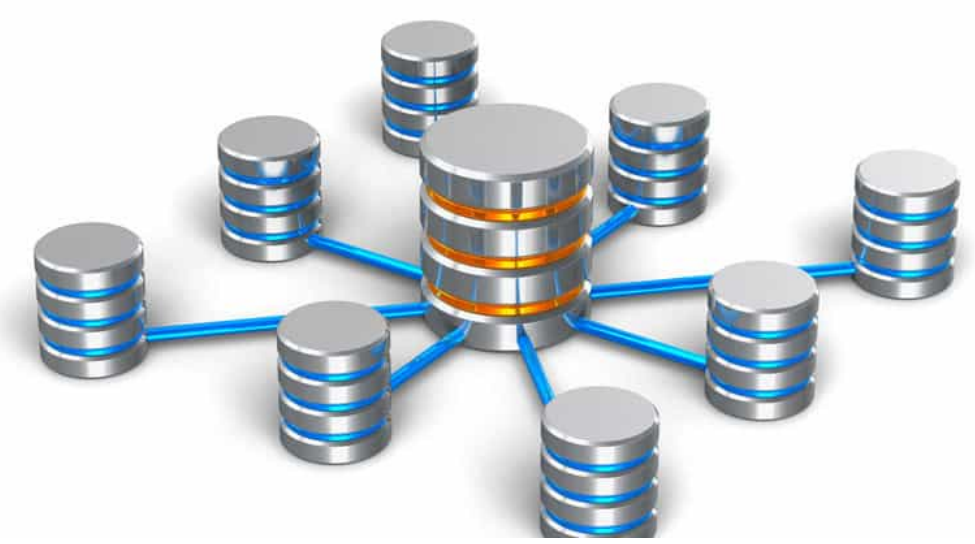

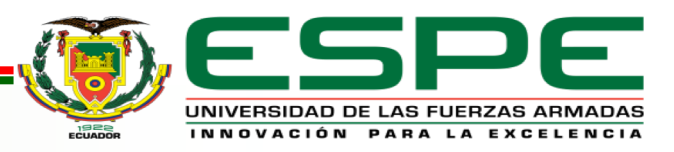

**David I. Quinga**

### **Fases de la metodología Scrum Diego F. Diaz,** *Diego F. Diaz***,**

**Se define de forma general las Se entregará en la fecha** Concepto **características del producto y se asigna el acordada una versión del equipo que se encargará de su desarrollo producto deseado.** Especulación **Cierre ITERACCIONES Establecen los límites que marcarán el desarrollo del producto, tales como costes y agendas. El equipo revisa todo lo Se incrementa el producto que se ha construido y se en el que se añaden las Exploración Revisión funcionalidades de la fase contrasta con el objetivo deseado de especulación.**

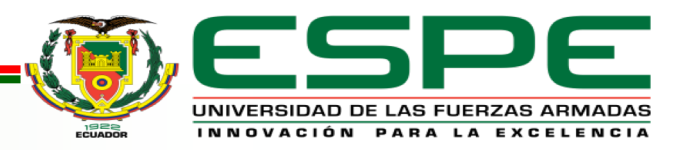

**Diego F. Diaz, David I. Quinga**

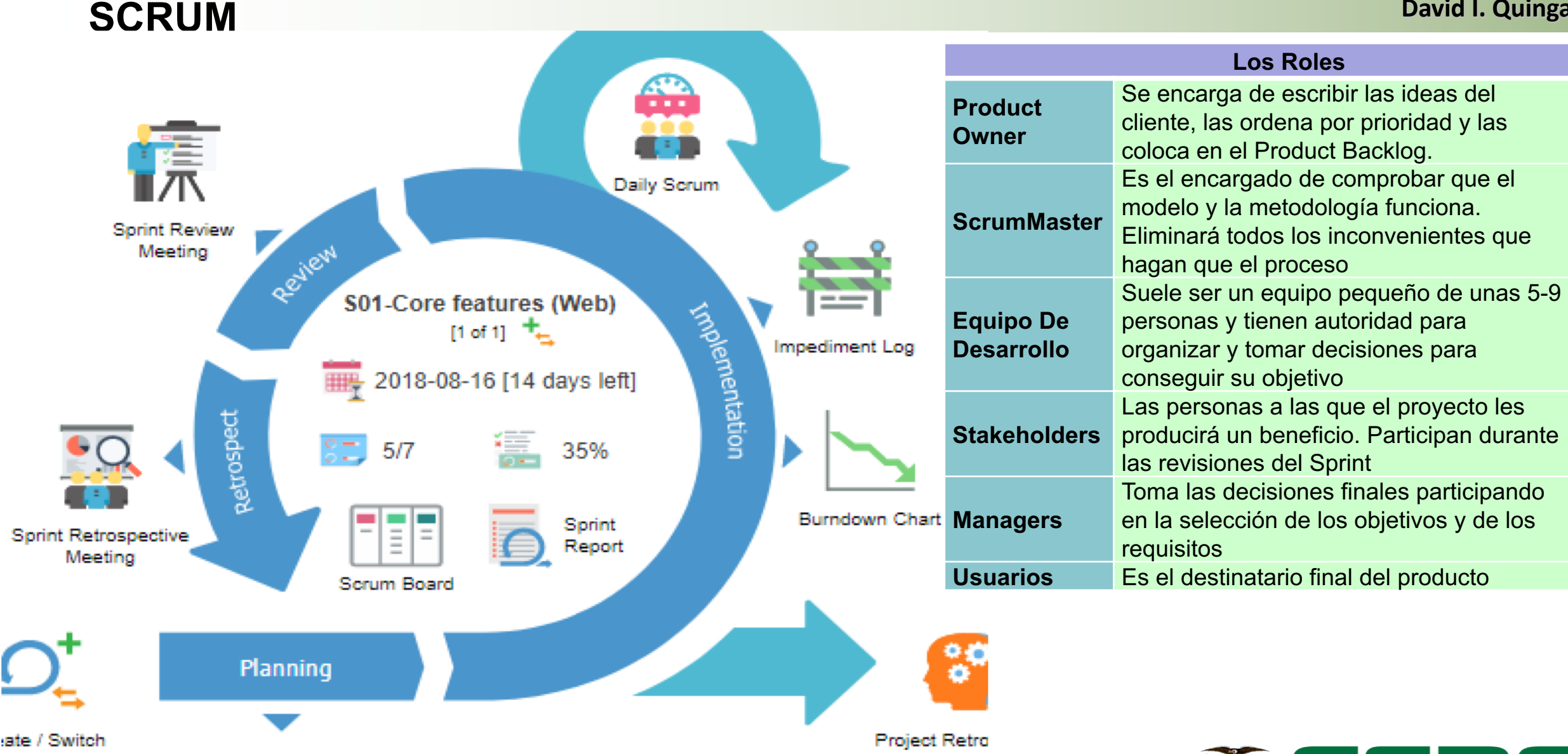

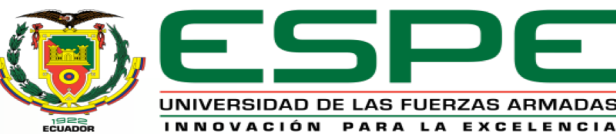

# **Diego F. Diaz, Diego F. Diaz, Diego F. Diaz, Diego F. Diaz, Diego F. Diaz, P. Diego F. Diaz, P. Diego F. Diaz, P. Diego F. Diaz, P. Diego F. Diaz, P. Diego F. Diaz, P. Diego F. Diaz, P. Diego F. Diaz, P. Diego F. Diaz, P.**

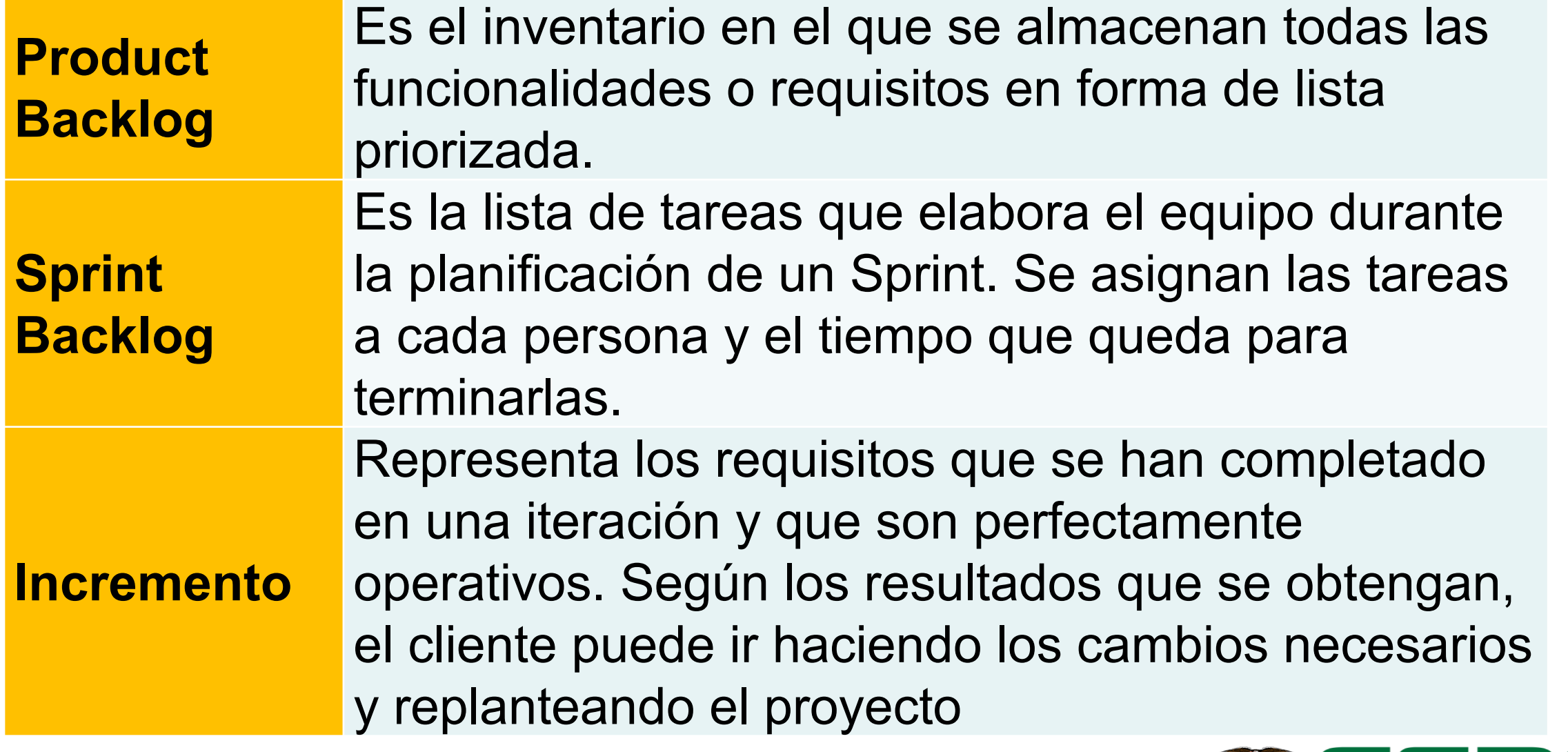

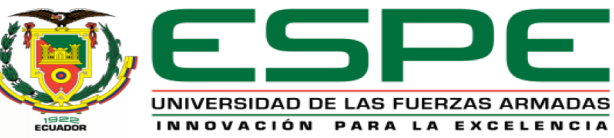

### **REUNIONES Diego F. Diaz, Diego F. Diaz,**

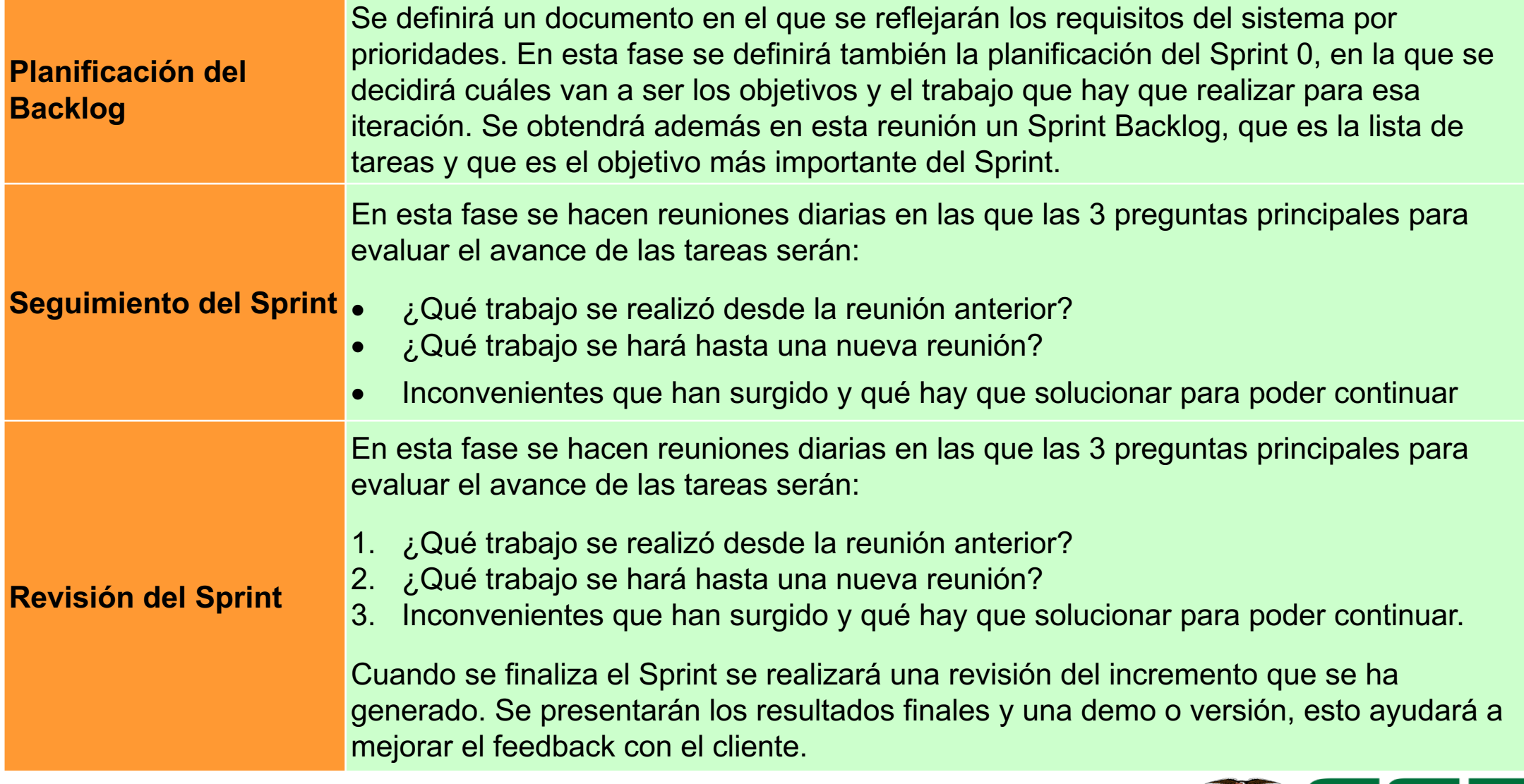

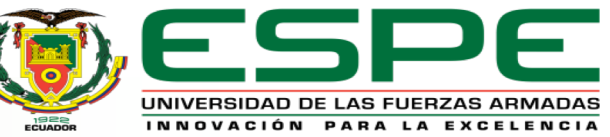

### **Visual Paradigm Diego F. Diaz, Diego F. Diaz,** *Diego F. Diaz,**Diego F. Diaz,**Diego F. Diaz,**Diego F. Diaz,**Diego F. Diaz,**Diego F. Diaz,**Diego F. Diaz,**Diego F. Diaz,**Diego F. Diaz,**Diego F. Diaz,*

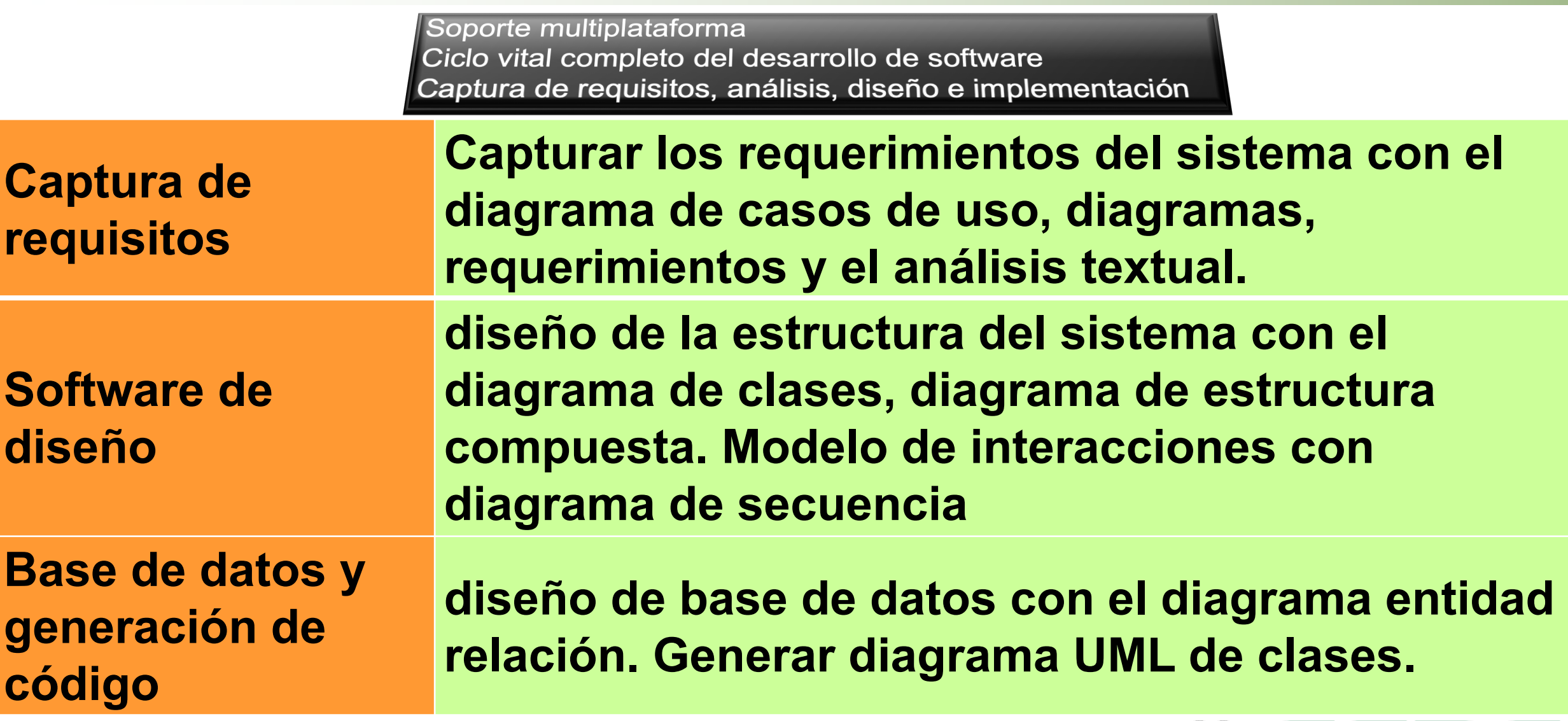

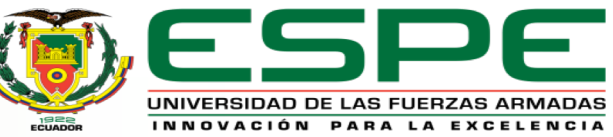

#### **ESTIMACIÓN TIEMPOS**

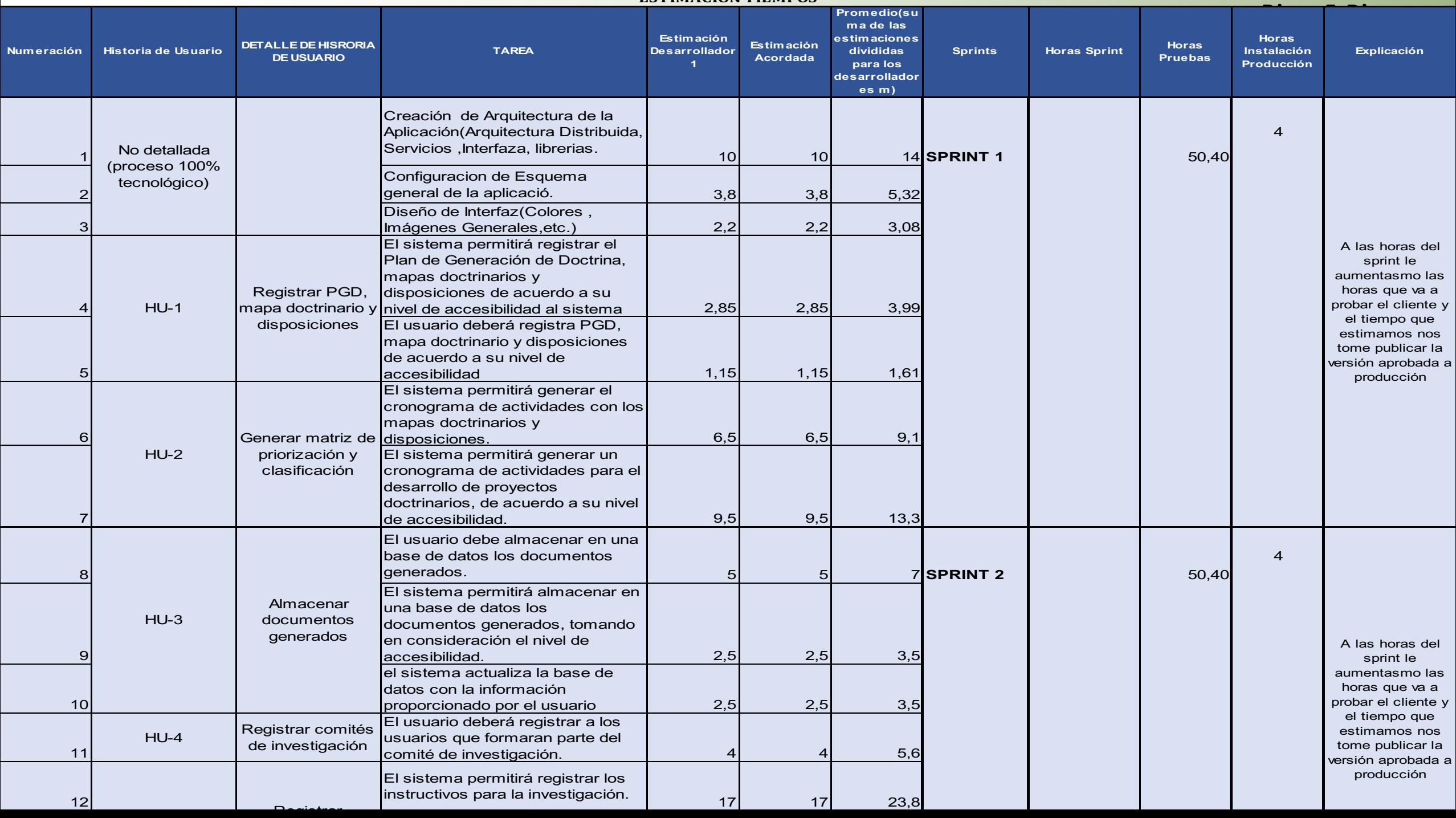

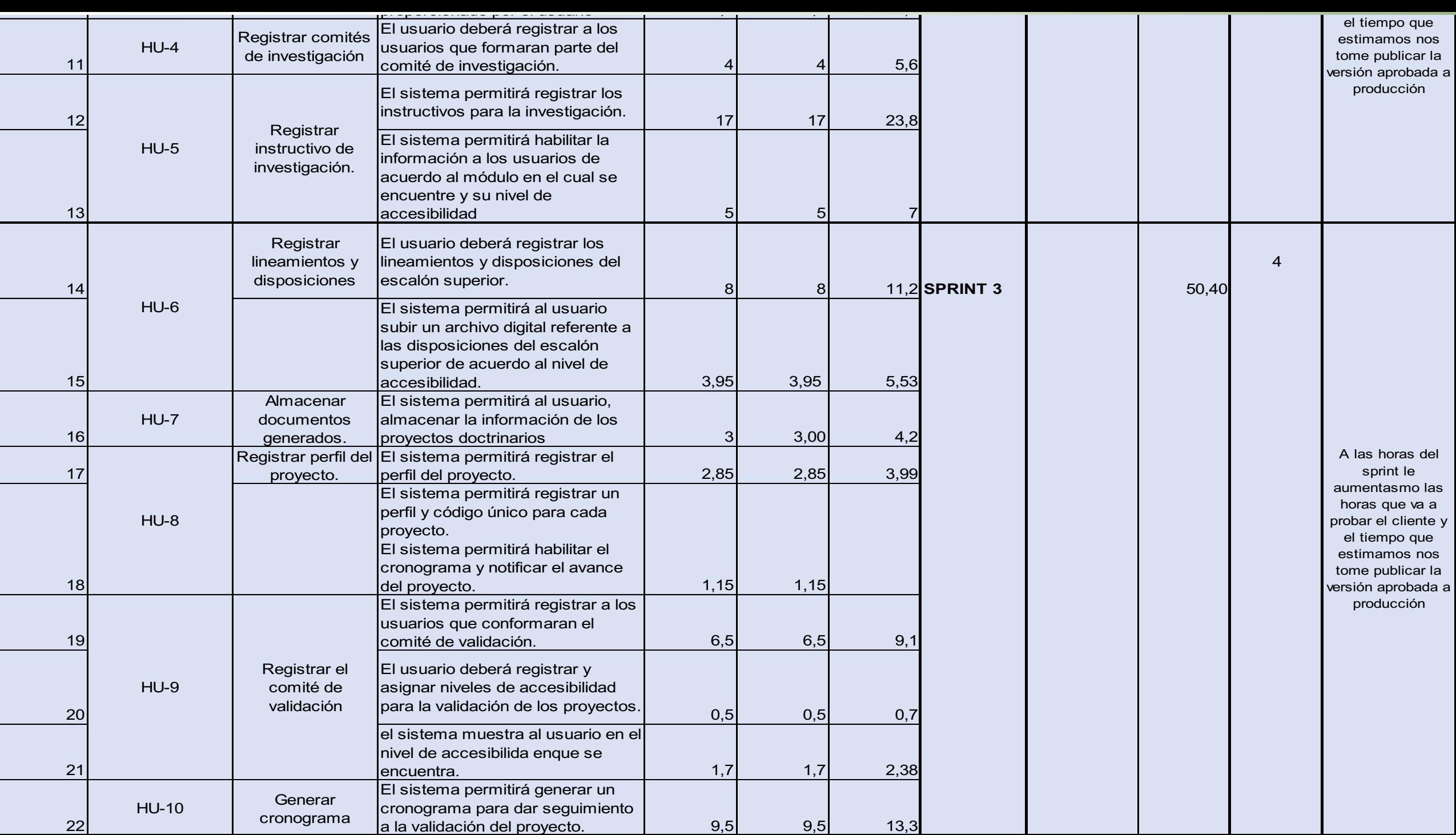

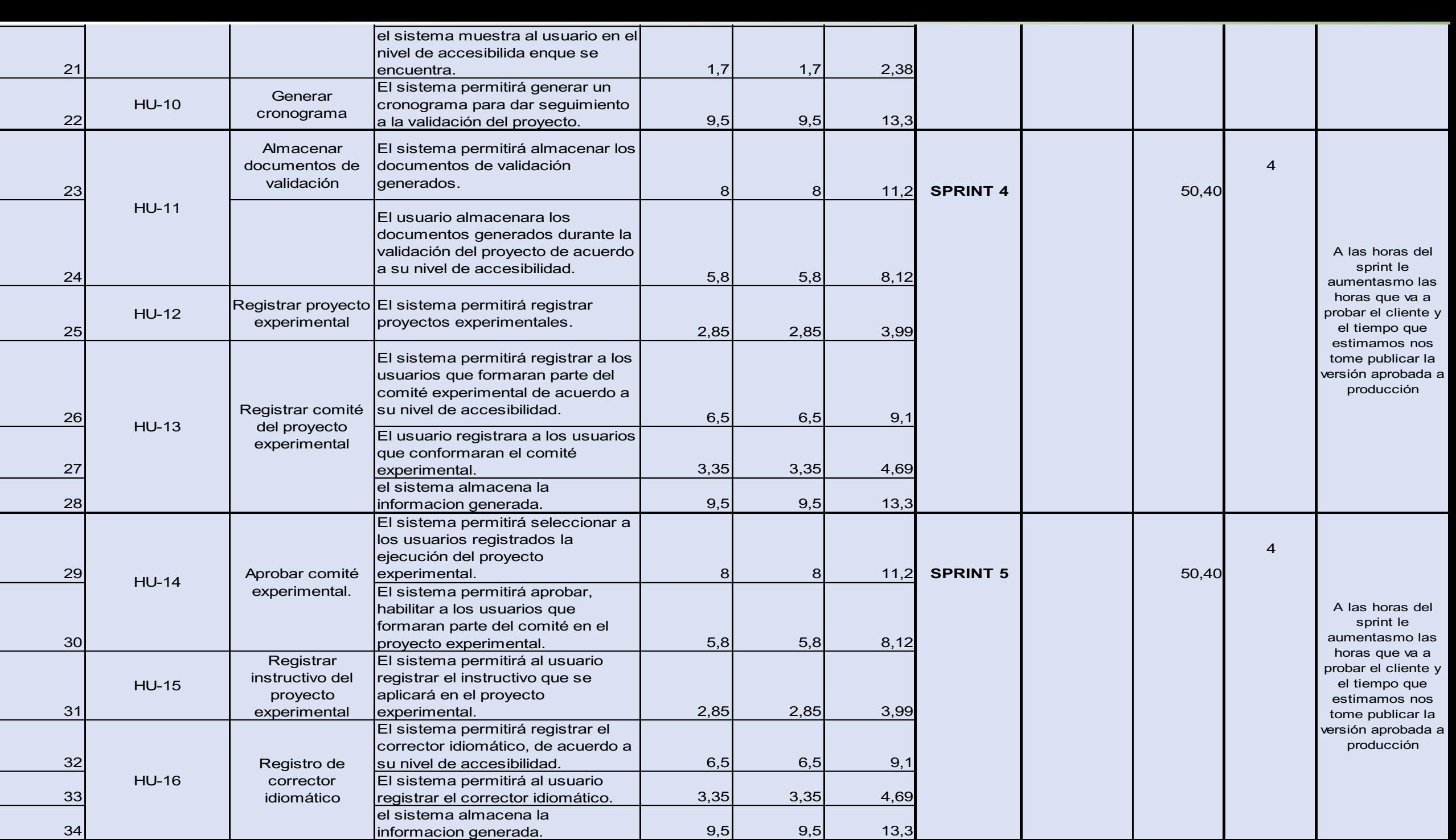

## **Análisis: Tareas automatizables**

- **Registrar PGD, mapa doctrinario y disposiciones.**
- **Generar cronograma de actividades**
- **Almacenar documentos generados.**
- **Registrar comités de investigación**
- **Registrar instructivo de investigación.**
- **Registrar lineamientos y disposiciones**
- **Almacenar documentos generados.**
- **Registrar perfil del proyecto.**
- **Registrar el comité de validación**
- **Generar cronograma de validación**
- **Almacenar documentos de validación**
- **Registrar proyecto experimental**
- **Registrar comité del proyecto experimental**
- **Aprobar comité experimental.**
- **Registrar instructivo del proyecto experimental**
- **Registro de corrector idiomático**
- **Habilitar descarga del proyecto**

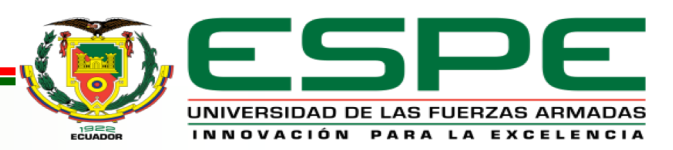

## **Caso de Uso General**

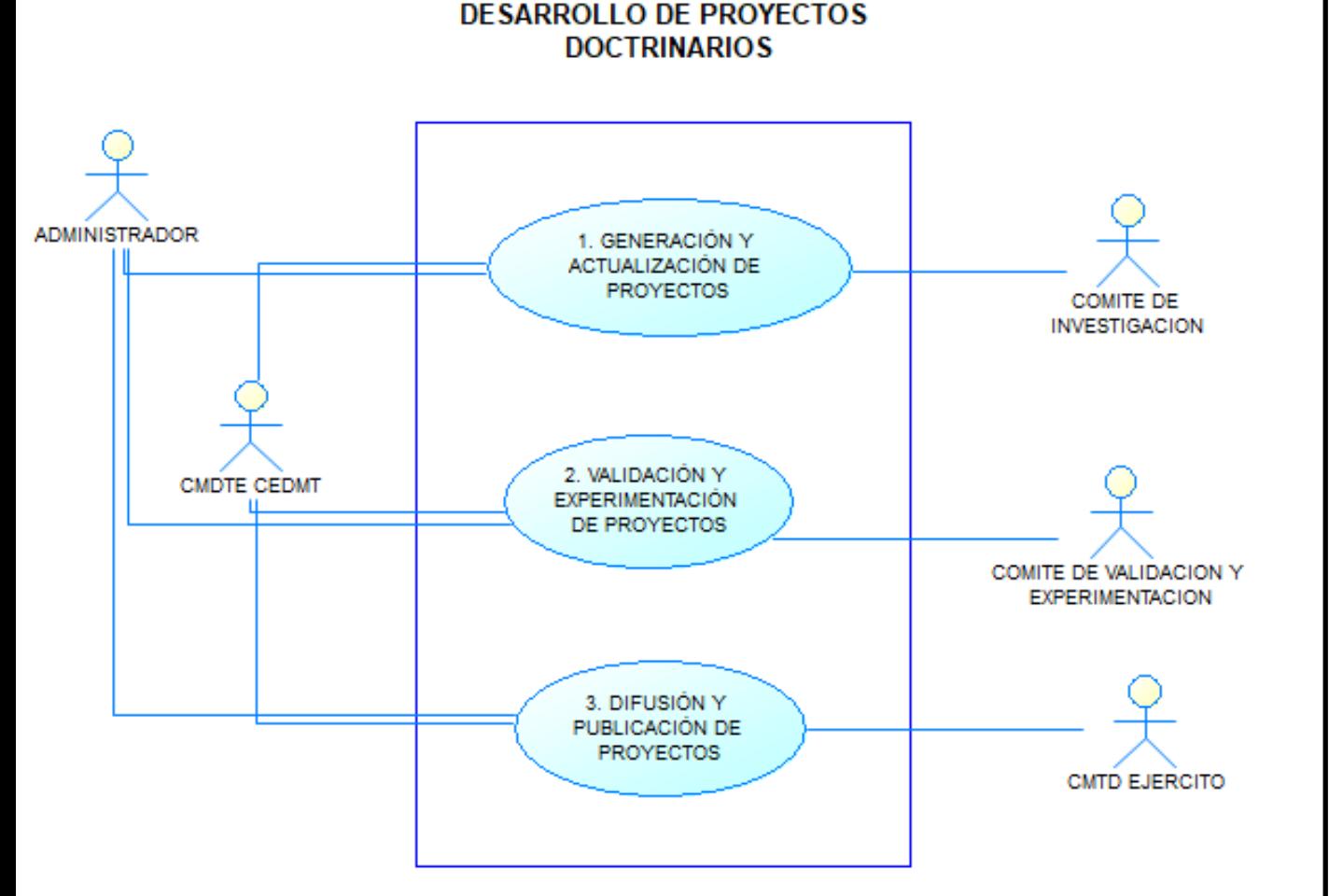

#### **Comandante del Ejército**

La función principal es aprobar los proyectos doctrinarios para la publicación y difusión mediante orden general del ejército ecuatoriano.

### **Comandante del CEDMT**

Función principal es verificar y aprobar la información registrada por el comité de investigación, aprobar el comité de validación y experimentación y aprobación del proyecto final en coordinación con el comandante del ejército.

#### **Comité de investigación de proyectos**

Recepción información, investigación y elaboración de propuestas de los proyectos doctrinarios.

#### **Comité de investigación validación y experimentación.**

Su función principal es supervisión durante la elaboración de proyectos además la experimentación de los proyectos.

#### **Administrador.**

Su función principal es supervisión, administración y asignación de roles y funciones a los usuarios

## **Diseño Diego F. Diaz,**

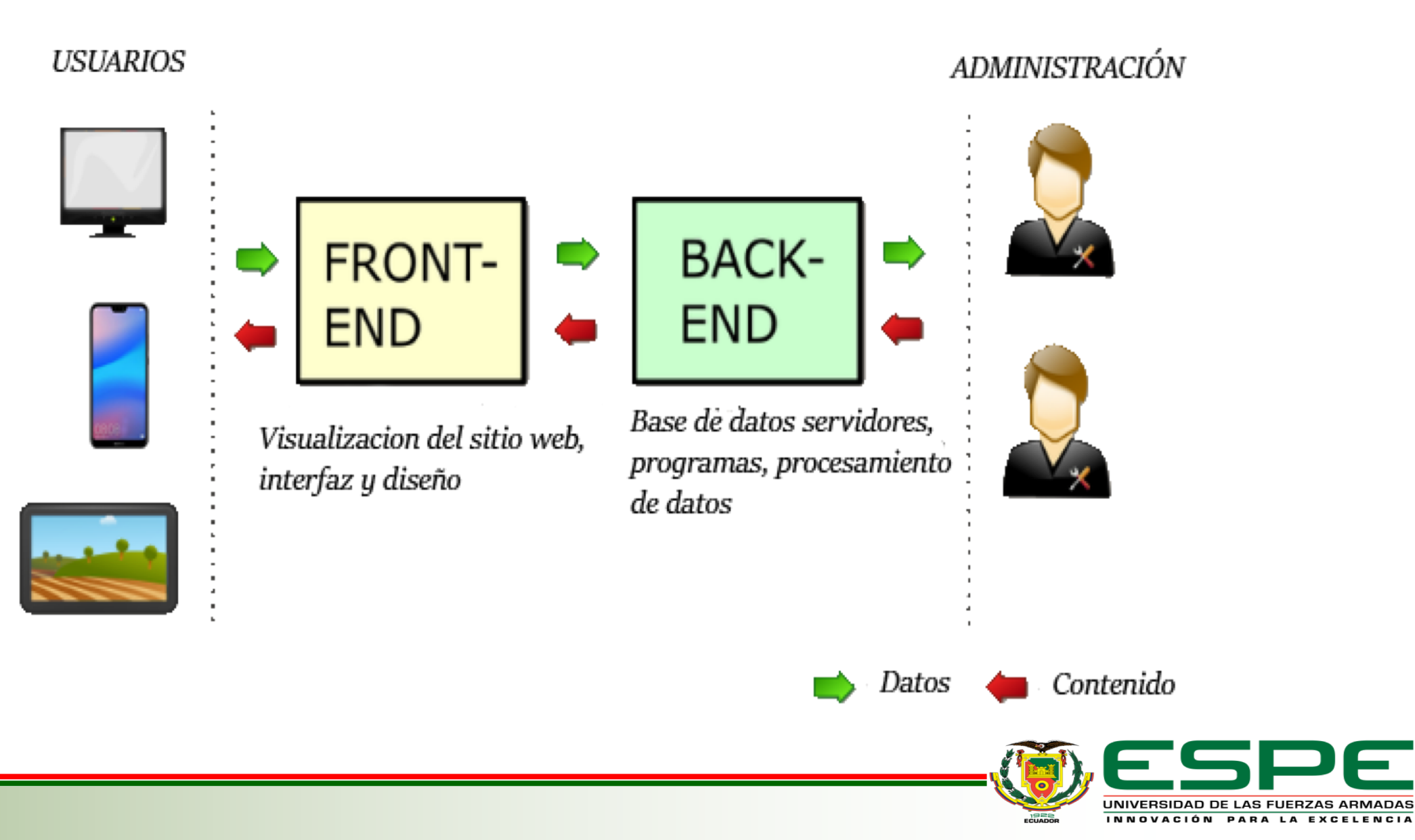

# **PROTOTIPO** Diego F. Diaz, Diego F. Diaz, Diego F. Diaz, Diego F. Diaz, Diego F. Diaz, Diego F. Diaz, Diego F. Diaz, Diego F. Diaz, Diego F. Diaz, Diego F. Diaz, Diego F. Diaz, Diego F. Diaz, Diego F. Diaz, Diego F. Diaz,

←→C<sup>△</sup> https://sidoc/login

現実 **COLLEGE** Ejército Ecuatoriano Ejército Ecuatoriano web Nombre de Usuario Ingrse su usuario Contraseña Ingrse su contraseña **INICIAR SESIÓN** 

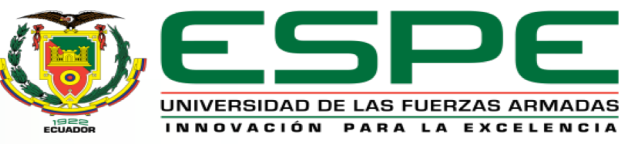

# **CONCLUSIONES**

- Se investigo las reglas de negocio para determinar las tareas automatizables para la elaboración de Proyectos Doctrinarios, los requerimientos obtenidos permitirán, ejecutar y controlar actividades necesarias para cumplir la misión encomendada por el escalón superior, reduciendo esfuerzos físicos y económicos, aumentando la satisfacción de los usuarios y así brindar un servicio de calidad a la institución militar y el país.
- La herramienta de gestión documental Visual Paradigm permite organizar y automatizar el proceso de ingeniería de software, en nuestro caso particular se ha trabajado con la herramienta ágil SCRUM que el mismo software proporciona. Esta herramienta contiene una secuencia de trabajo cronológica, haciendo que los usuarios lleven una secuencia adecuada en el manejo de la documentación. La interfaz permite visualizar, seleccionar y asignar roles y responsabilidades, desde el Produc Owner, ScrumMaster y el Development Team.
- Se ha utilizado la herramienta PowerDesigner para el diseño de la base de datos, en el cual se puede mostrar las relaciones con las diferentes entidades del sistema.
- Se diseño con las herramientas UX/UI un prototipo que previsualizar e interactuar con el usuario antes que el proyecto entre en la fase de desarrollo. El Stakeholders podrá conocer previamente la aplicación y tomar nuevas decisiones que serán incluidas en el Product Backloc y proporcionar al equipo de desarrollo la información suficiente y cumplir con los objetivos solicitados por la institución militar

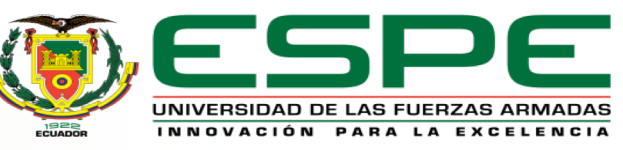

## **RECOMENDACIONES**

- Los requerimientos obtenidos en las reglas de negocio deben ser verificadas antes de iniciar con la fase de desarrollo conjuntamente con el cliente.
- Considerar los lineamientos y recomendaciones de la Norma IEEE 830 ya que ayudará permitirá clarificar la aplicación de las ERS, tomando en consideración que cualquier organización puede desarrollar sus propios estándares según sus necesidades.
- Aplicar metodologías, herramientas, técnicas y métodos que se menciona con la finalidad de alcázar las expectativas y desarrollar un software de calidad.
- Establecer pruebas al software durante todas las etapas en el proceso de desarrollo, lo cual permitirá encontrar errores en etapas tempranas y el costo de corrección será mínimo a diferencia de identificar y corregir el error en etapas finales.

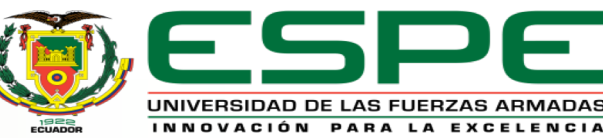

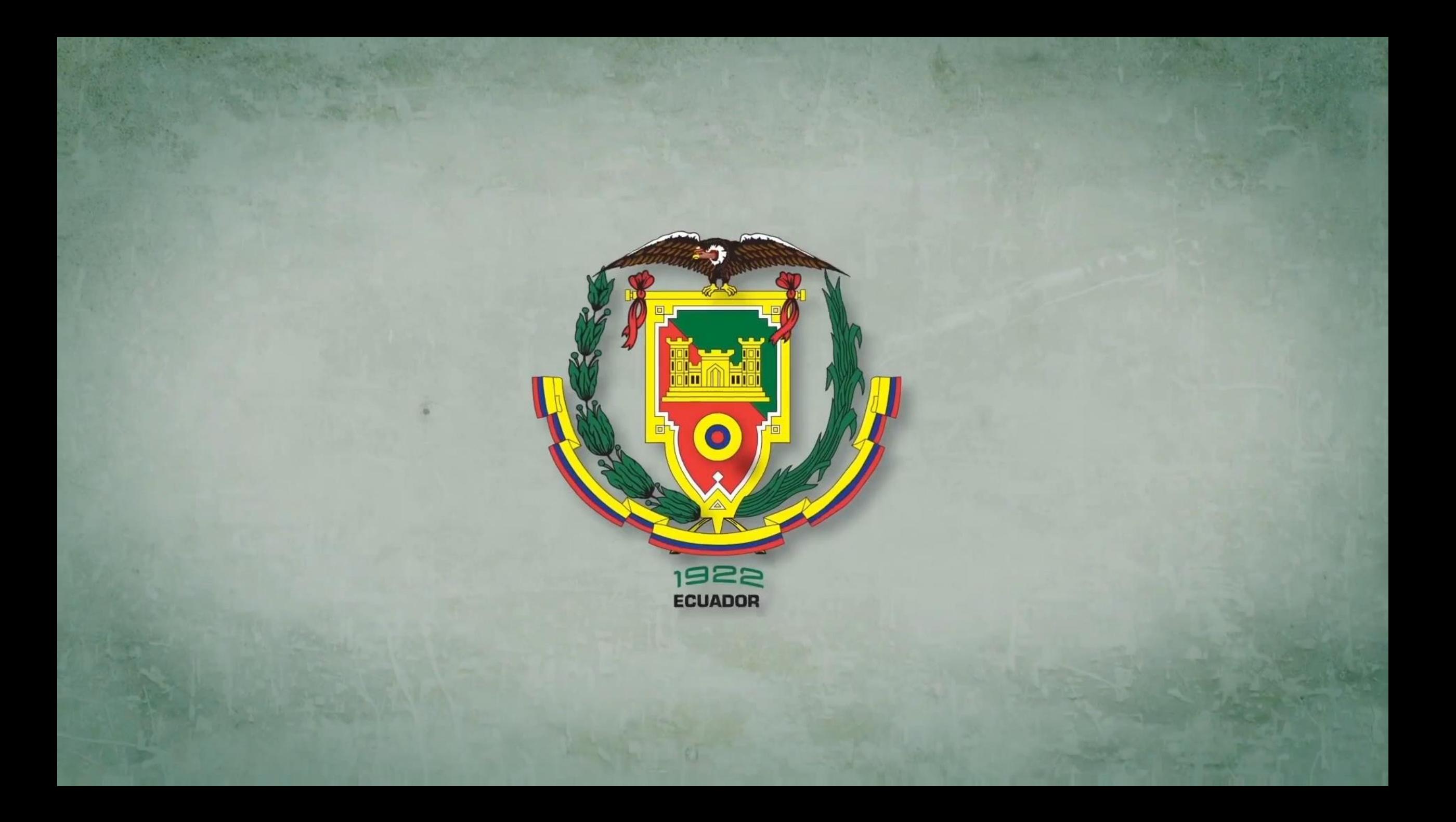